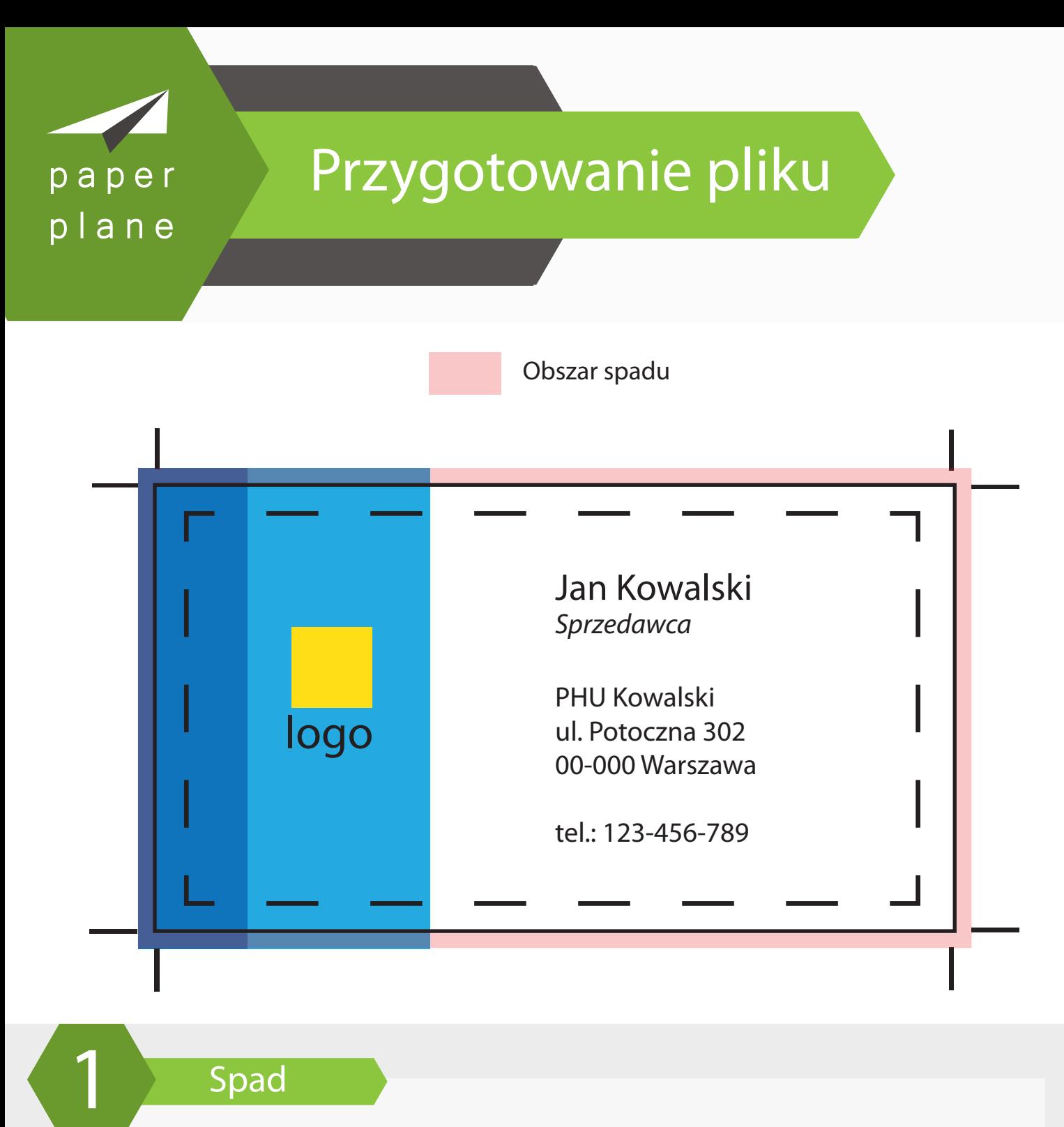

## Spad

Jest to obszar odcinany w trakcie cięcia. Powinny na niego zachodzić wszystkie elementy które w projekcie stykają się z linią cięcia. Spad wynosi mimimum 3 mm z każdej strony. Jeśli mamy wizytówkę 90 x 50 mm to jej wymiar z spadem ( brutto ) wynosi 96 x 56 mm. Brak poprawnie przygotowanego spadu może spowodować białe linie na krawędzi gotowego produktu.

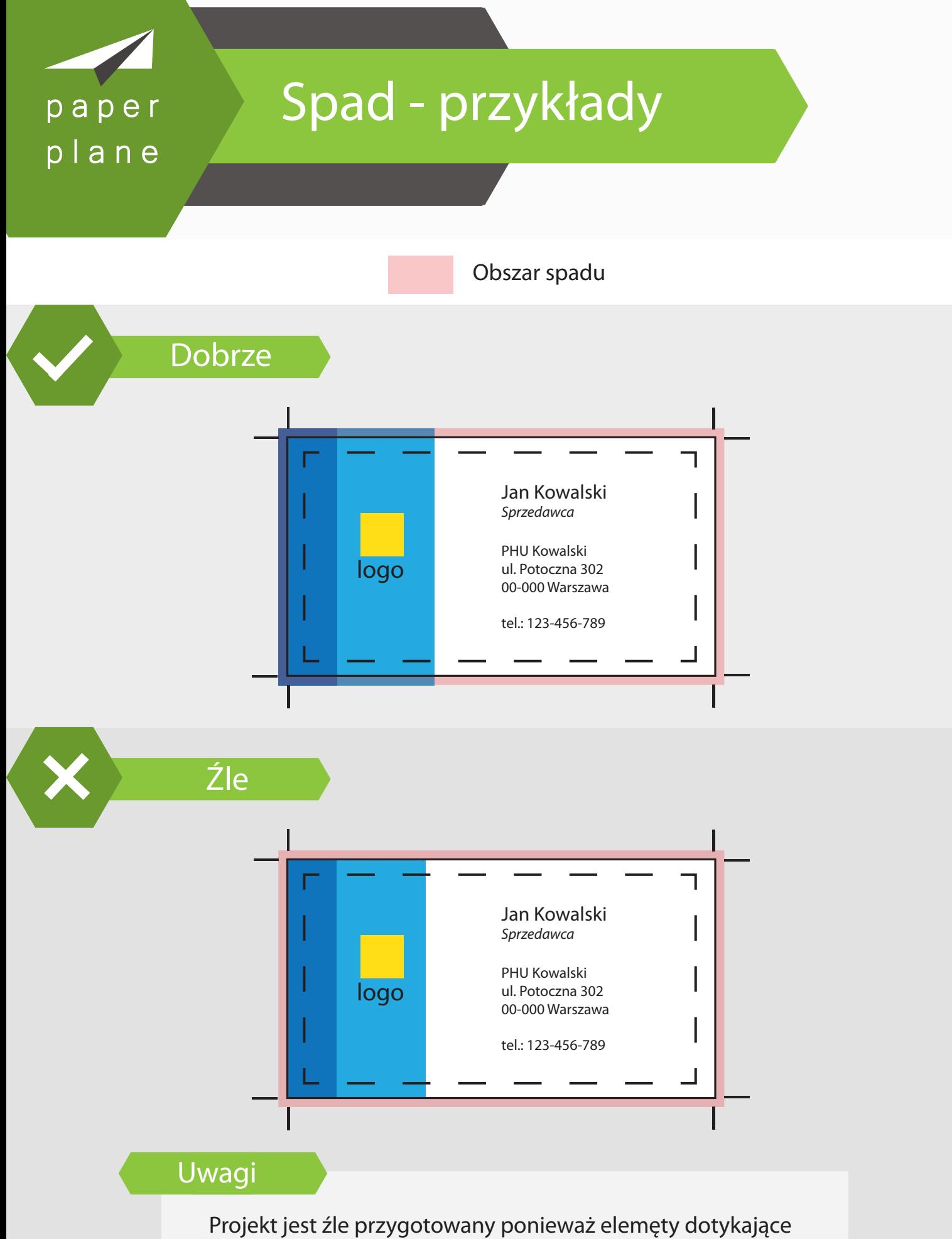

linii cięcia nie wychodzą na spad co może skutkować w trakcie cięcia pojawieniem się białych lini na krawędzi projektu.

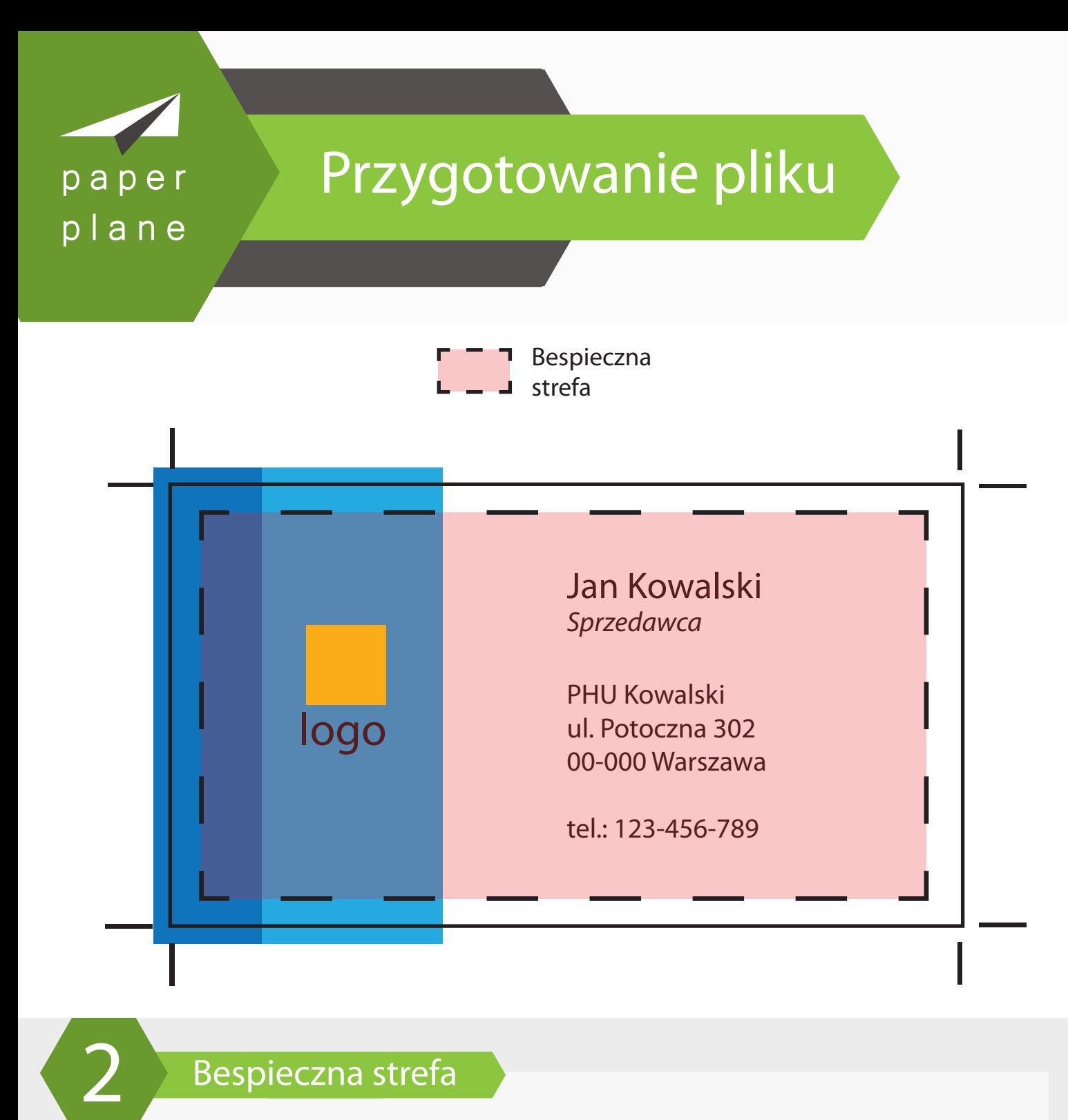

## Bespieczna strefa

Jest to obszar wewnątrz projektu oddalony od wszystkich linii cięcia o minimum 4 mm. W tej strefie powinny się znajdować wszystkie istotne elementy, które nie mogą być przycięte, takie jak teksty, logotypy itp. Dla większych projektów margines ten powinien być większy dla zachowania estetyki pracy.

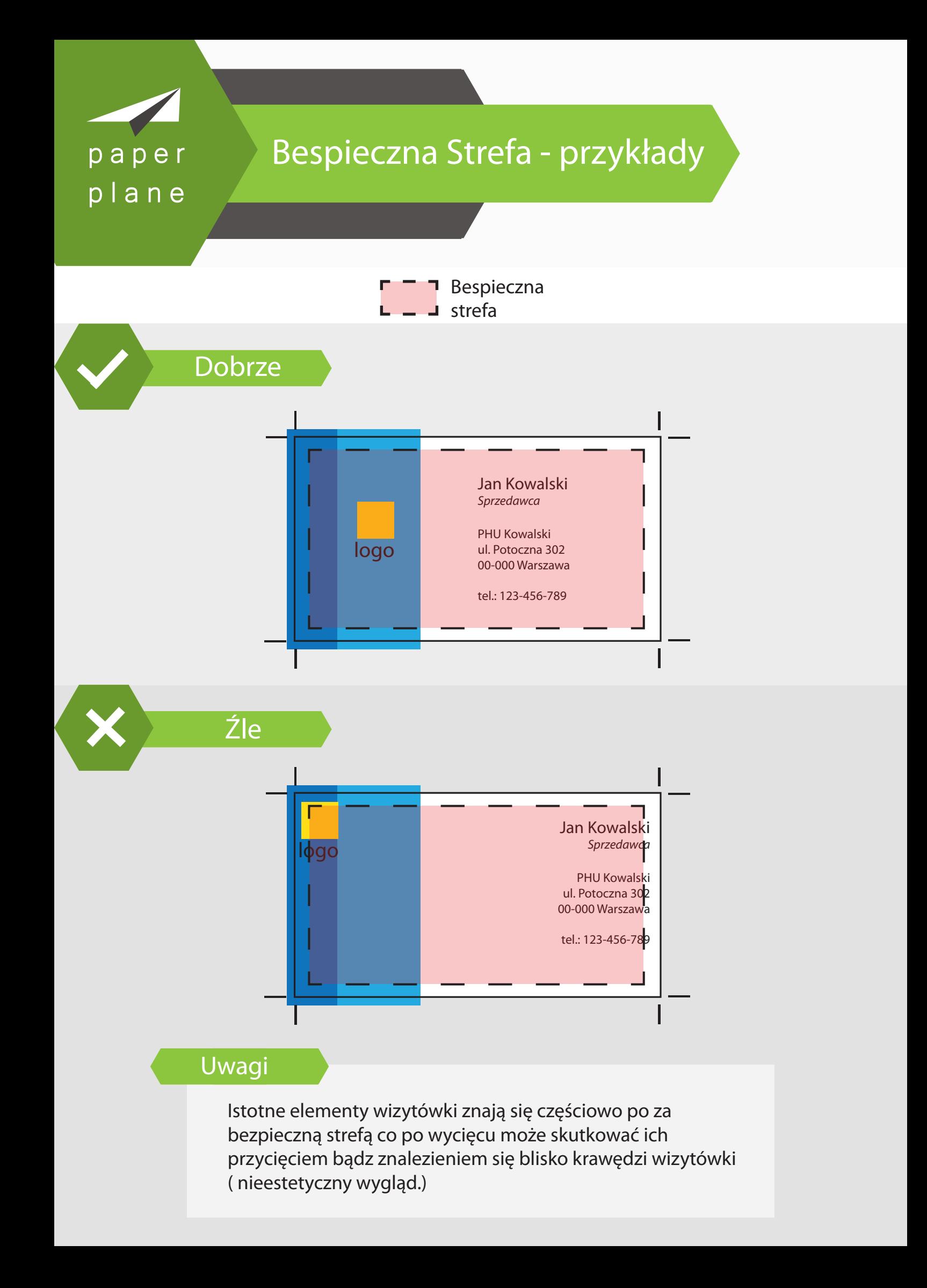

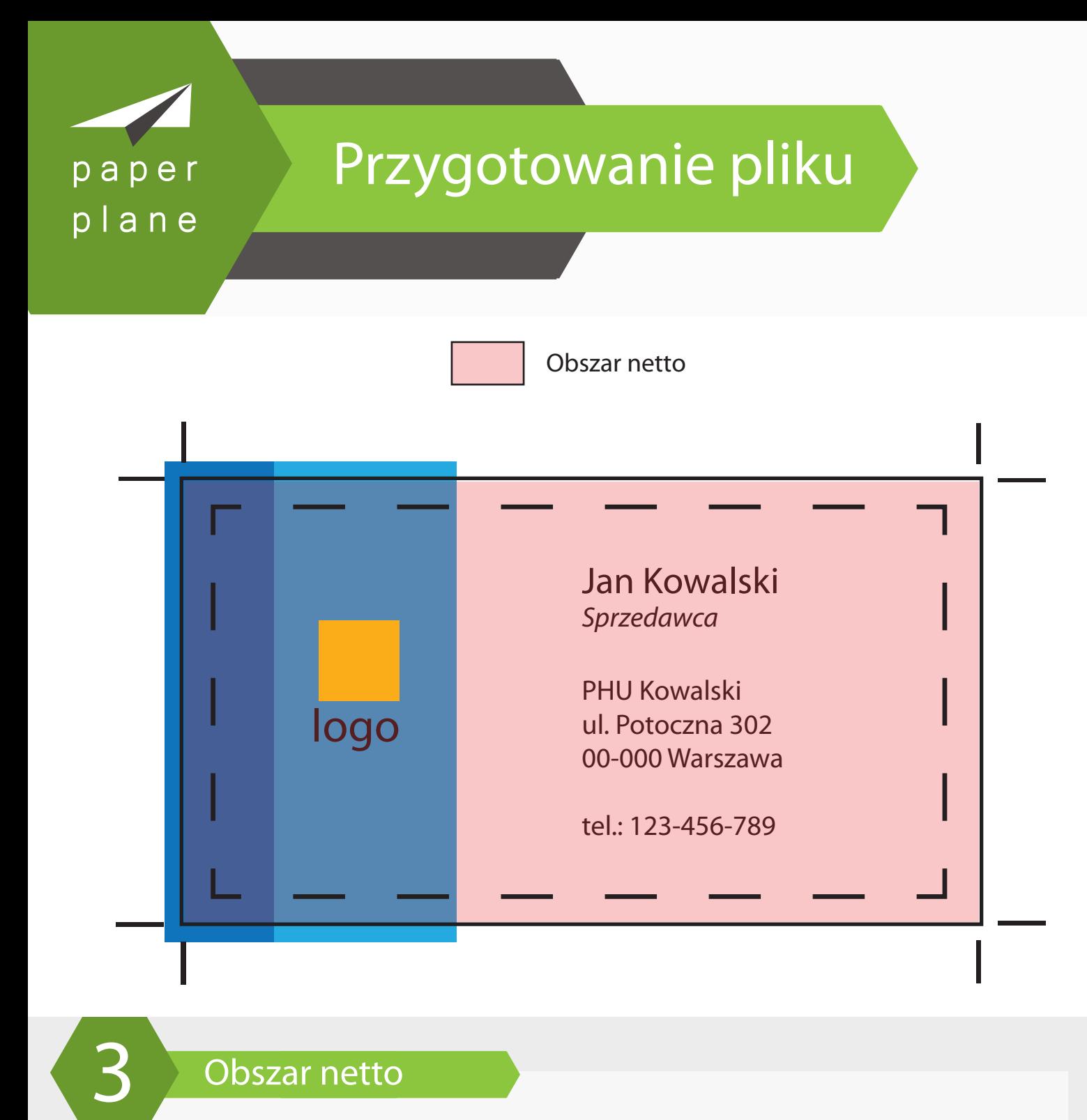

## Obszar netto

Obejmuje docelowy rozmiar wydruku. Produkt będzie wycięty zgodnie z jego liniami. Elementy znajdujące się poza tym obszarem będą odcięte w introligatorni.